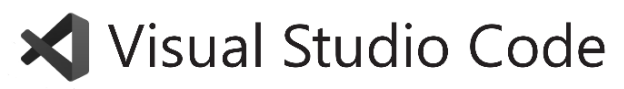

Keyboard shortcuts for macOS

#### **General**

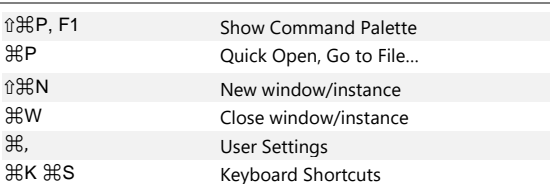

### **Basic editing**

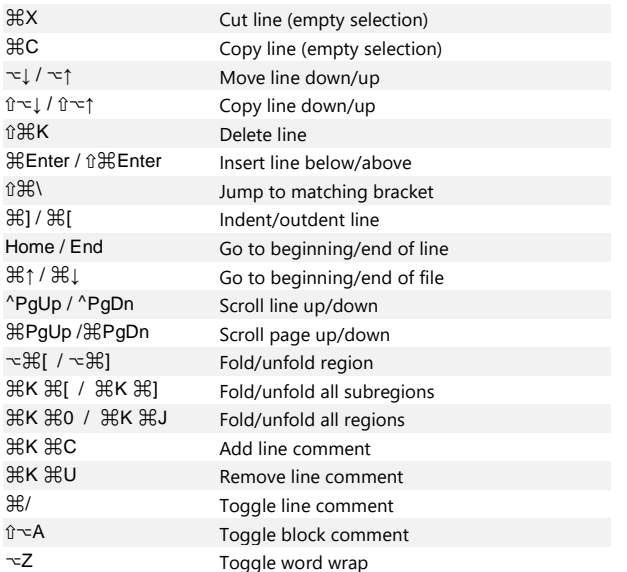

#### **Multi-cursor and selection**

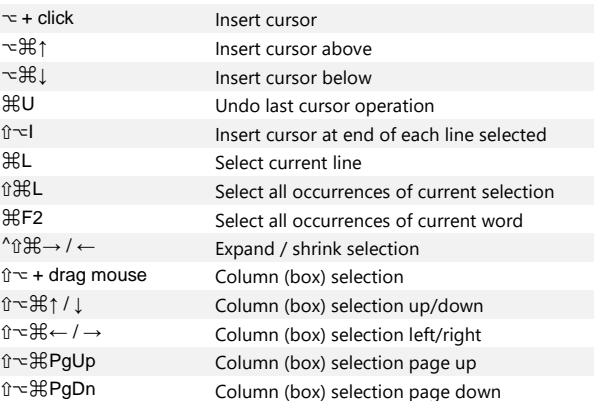

# **Search and replace**

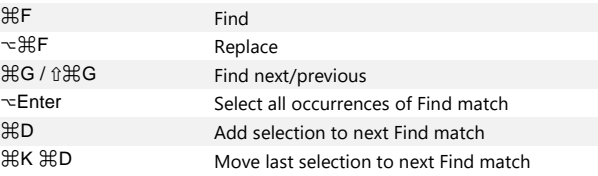

# **Rich languages editing**

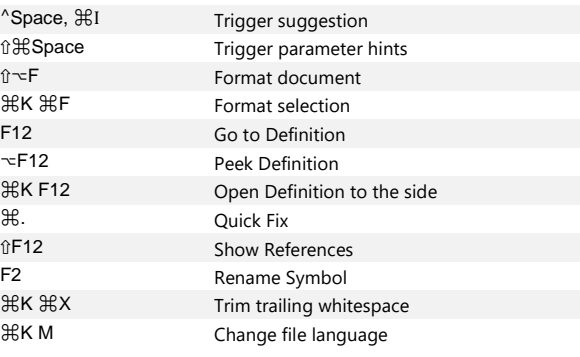

# **Navigation**

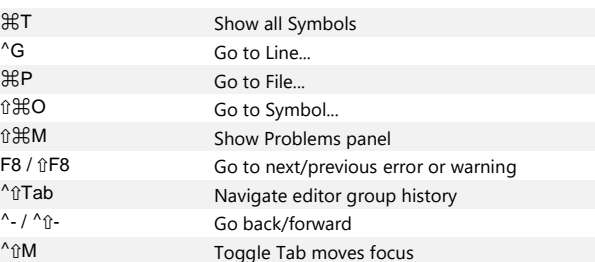

### **Editor management**

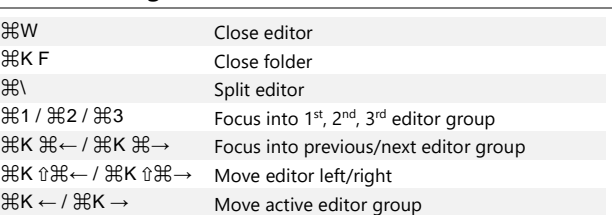

### **File management**

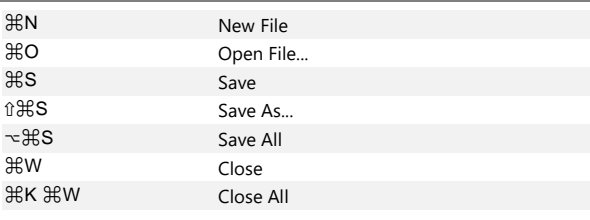

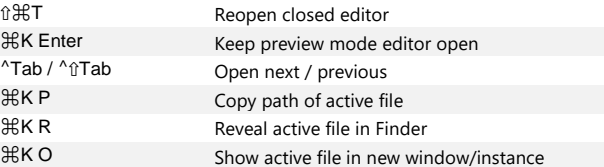

### **Display**

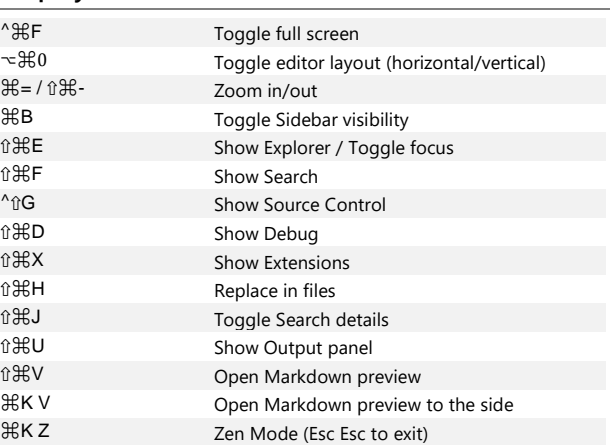

## **Debug**

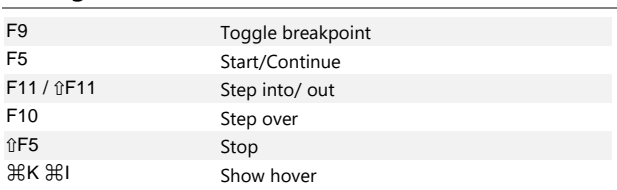

### **Integrated terminal**

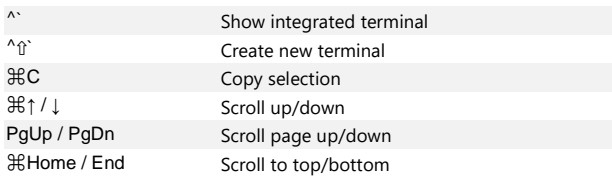

Other operating systems' keyboard shortcuts and additional unassigned shortcuts available at aka.ms/vscodekeybindings